# **ASSISTANT**

## **GB**

This is a tabletop, installer code management tool. It is supplied with software for PCs and a USB communications cable.

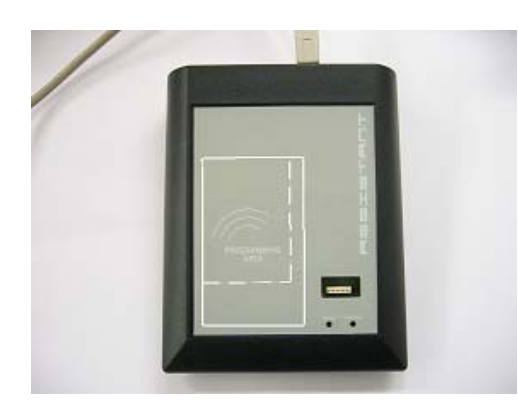

## **TECHNICAL DATA**

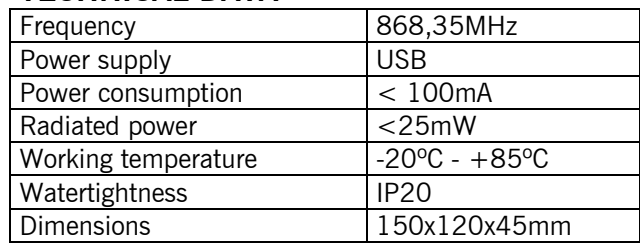

## **FUNCTIONS:**

- Installations management

- Configure products of the MOTION gamma

## **MINIMUM REQUIREMENTS**

Supported OS:

- Windows XP-SP3,
- Vista32-SP1 / 64-SP1
- Windows7 32/64,
- Server 2003 R2, 2008 and 2008 R2

#### Hardware:

- Pentium 4
- 512 Mbytes of RAM
- 350 Mbytes of free hard drive
- Free USB port
- ASSISTANT

## **INSTALLATION**

#### *3.1 SOFTWARE INSTALLATION*

#### **Before installing the new software, you should make a security copy of your database.**

Insert the USB memory stick inside a USB port. The Soft-ASSISTANT setup application will then start automatically.

- 1. Enter the register code which is on the bottom part of the ASSISTANT.
- 2. Select the type of installation.

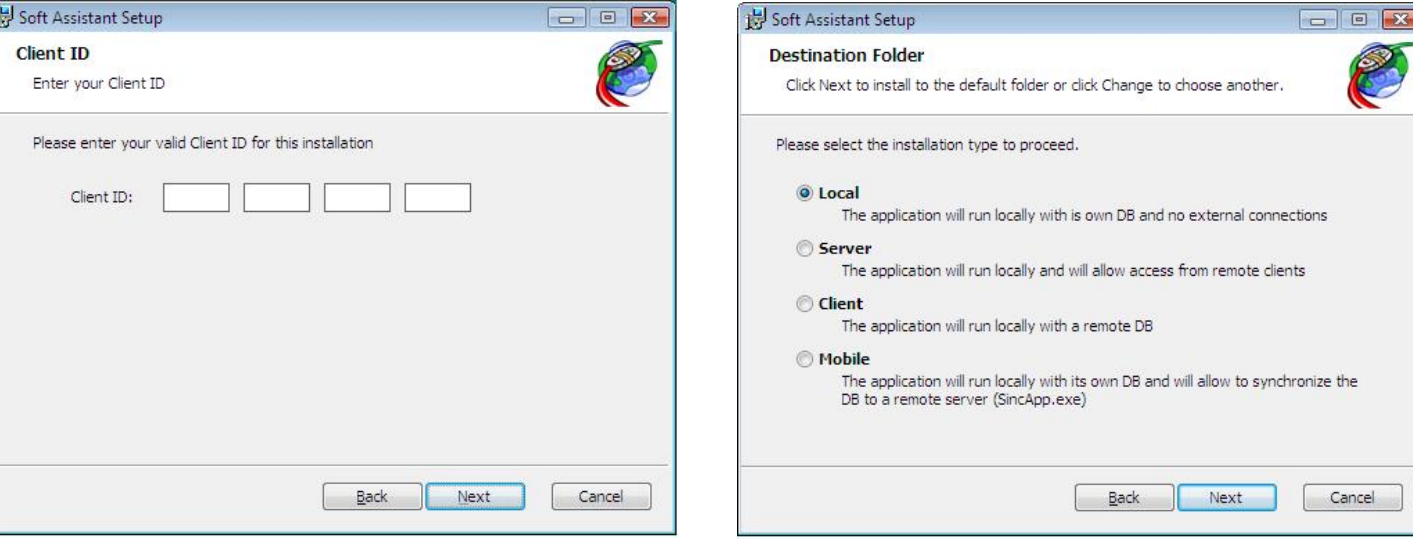

The installation will be done automatically.

## **ASSISTANT**

If you want to install another installation type, Server, Client or Mobile, open the help file in the USB stick "Help" and follow the instructions of clause 3.1.

#### *3.2 DRIVERS INSTALLATION*

Insert the USB memory stick in a USB port of the PC. Connect the USB cable to the programmer and the PC. A window will open on the PC containing the message "New hardware found" and the Windows assistant for new hardware found will autorun. Follow the instructions given on screen. During hardware installation, the assistant will ask you to select the USB driver path. Select the USB unit.

#### *3.3 RUNNING*

On running the application, the programme will request a login and password. The login is "softadmin" and the password is "assistant" by default.

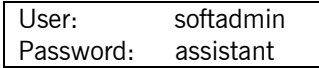

### **USE OF THE PROGRAMMER**

For information, please read the help in the Soft-ASSISTANT programme. The manufacturer reserves the right to modify equipment specifications without prior notice.

JCM TECHNOLOGIES, S.A. declares herewith that the product ASSISTANT complies with the relevant fundamental requirements as per Article 3 of the R&TTE Directive 1999/5/EG, and complies with the relevant fundamental requirements of the 2004/108/CE Electromagnetic Compatibility Directive and 2006/95/CE Low Voltage Directive, insofar as the product is used correctly.

### **EC DECLARATION OF CONFORMITY**

See page web www.jcm-tech.com